■概要

今までご利用のない、新たな購入企業の登録を一括で実施するためのCSVファイルです。

## ■ 利用上の注意点

- ・CSVファイルの先頭1行はヘッダ行とし、購入企業情報は入力しないでください。
- なお、改行コードのみ(空欄)でもかまいません。
- ・各データ項目には、改行コードなどの制御コードを含めないでください。
- ・ファイルの文字コードはShift-JISを使用してください。
- なお、禁止文字一覧にある文字は使用できません。
- ・一度に登録できる購入企業数は500件です。

## 詳細

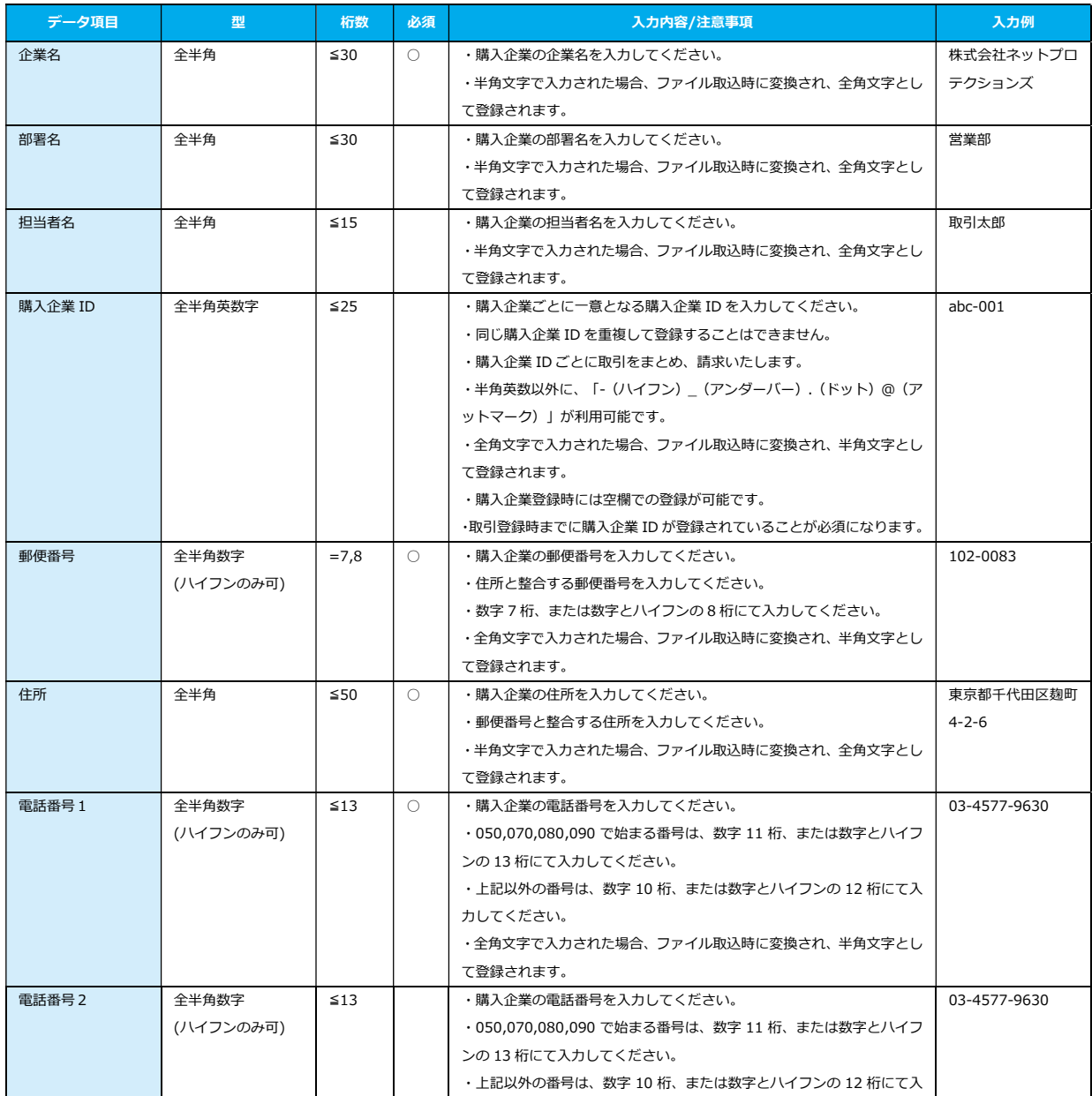

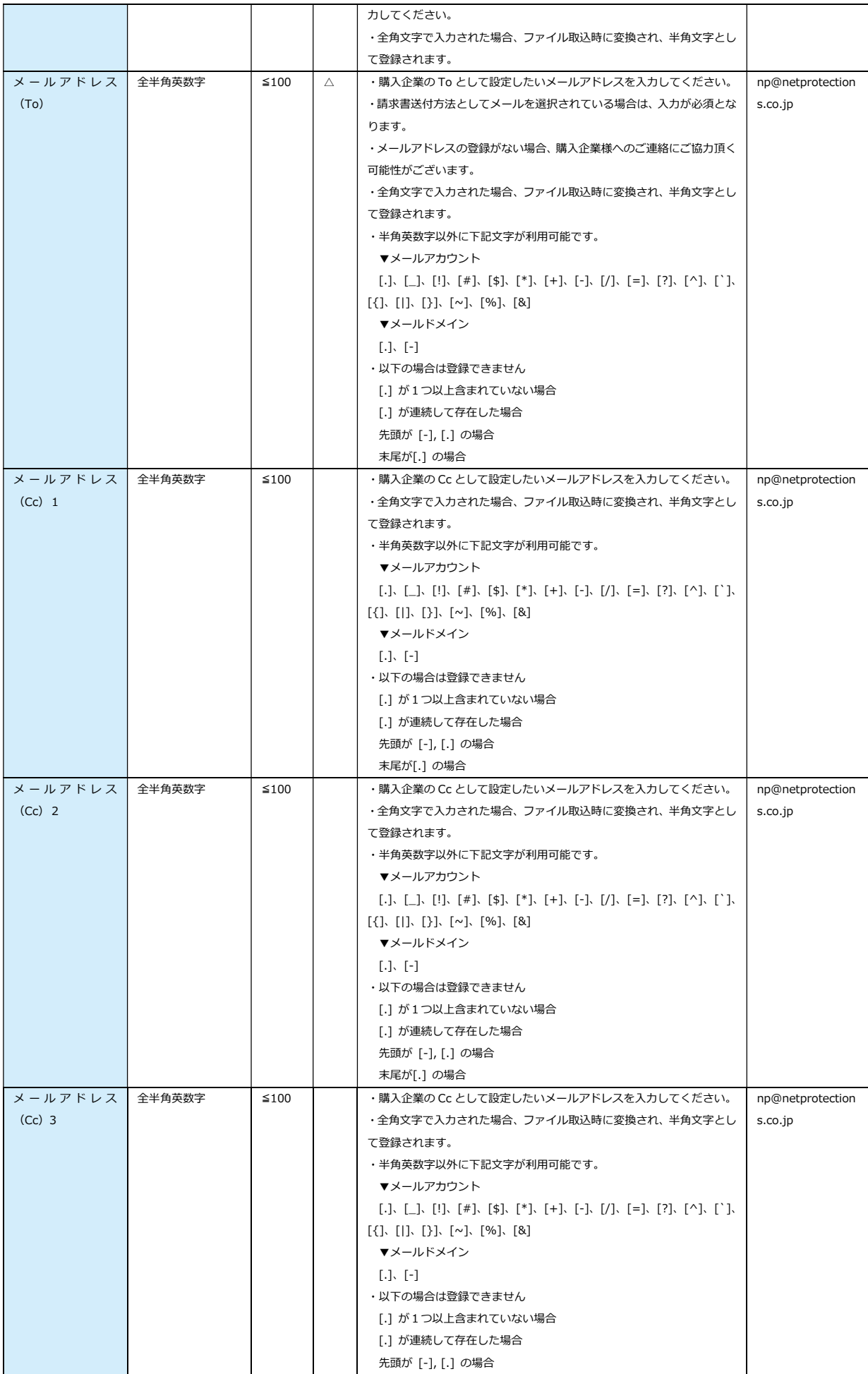

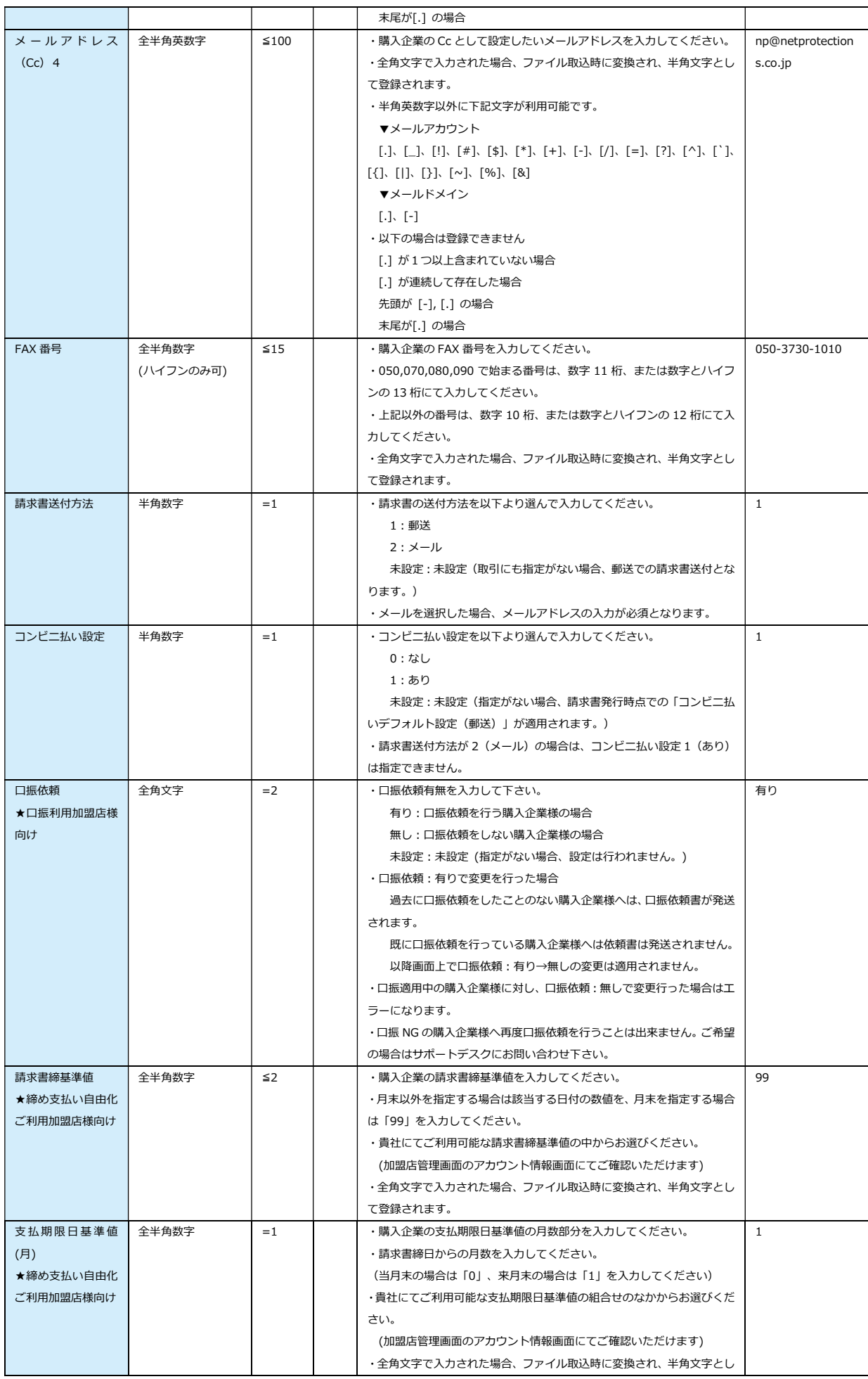

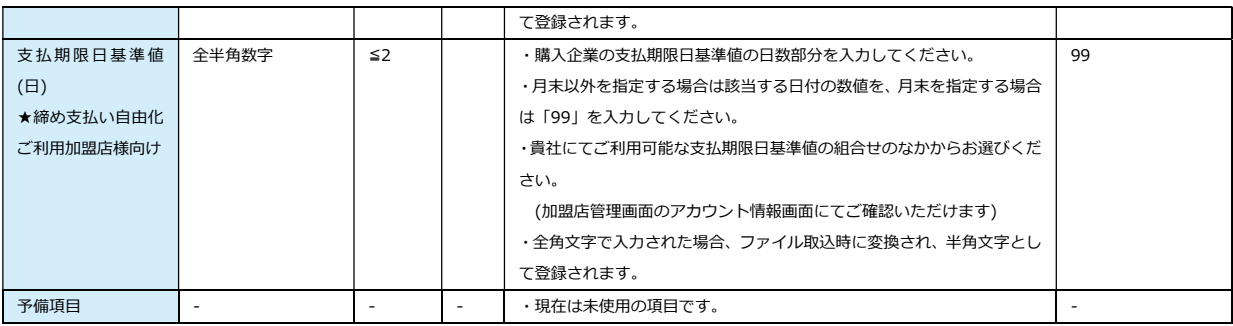

※必須項目の凡例

○:必須。

△:請求書送付方法としてメールを選択されている場合は必須です。